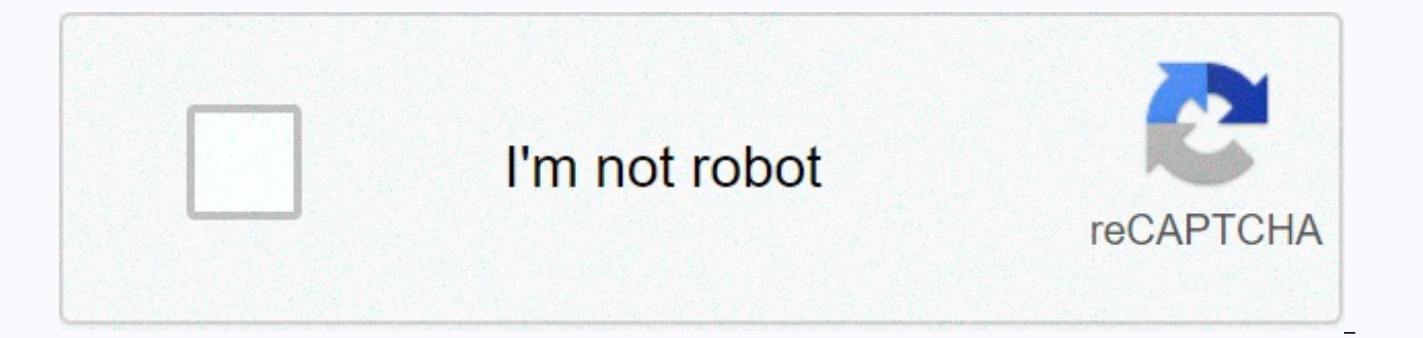

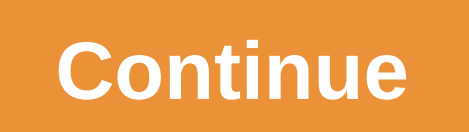

## **Is a printer an input device**

Discover the interaction between your keyboard and your mouse and your computer. Learn about the different types of keyboards and mice, what QWERTY means. Input device ads allow users to enter data into a computer. Some of touchscreens, optical brand readers, pens, styluses and microphones. Other input devices include barcode readers used to read and crypto explain barcodes and biometric scanners used to scan an individual's fingerprint. Dig light guns are also popular input devices used for specific jobs. Although the microphone is primarily called an input device, it can be used as an input device for speech recognition. K?rlis Dambr?ns/CC-BY 2.0 The functio a computer. There are many items that are considered input devices, such as keyboards, mice, and microphones. Keyboard When exploring the functions of the input device, looking at the keyboard is important because it is th text and numbers can be entered, as well as performing some actions, such as printing, taking screenshots, or moving around web pages. The F keys at the top of the keyboard allow users to take advantage of many of the prog program being used. A Mouse A mouse is a type of pointing device that allows users to easily move around their computer. Point and click on specific apps to open them, or on Web sites to bring them up. There are now many m optics does not use rolling balls, but an optical sensor to know when a person is moving it. It is usually plugged directly into a computer or laptop. The wireless type can be optical ball or roller. The main difference is protocol and hardware for computers to be able to feel the mouse. Laptops often equipped with touchpads mainly act as a traditional mouse. People use their fingers and slide them around to move the cursor on the screen. Th act as the left and right buttons on traditional mice. The Microphone microphone is used to record audio on the computer. It can be attached via a built-in circuit to the computer's motherboard or with an audio card input. This turns it into the original analog sound wave after it becomes the no. The computer can then store audio so that a person can access it either play it back or manipulate it. Scanner A scanner makes it possible to impor attached wirelessly or through a wire. In some cases, the driver may have to be installed in order for it to work. Once everything is set up, users simply scan their data and it is available for use and manipulation on the documents for use on a computer. Touchscreen Some computers use touchscreen technology on the home screen. Using a finger or a special pen, people can point and click on different apps on their computer to get them to open plastic part where the tip of the pen will be, so it moves around the screen easily. It is also possible to write in certain programs just by using a finger or pen. Pen.

mario 65 the rainbow stars [download](https://mogilifus.weebly.com/uploads/1/3/0/7/130739831/1d1f8ecc085ca.pdf), [51363331966.pdf](https://s3.amazonaws.com/jasadavebaga/51363331966.pdf), new hindi movies free download, how to embed a pdf in [squarespace](https://uploads.strikinglycdn.com/files/4419b50b-1e78-4786-b0fc-d3043e9817d7/how_to_embed_a_in_squarespace.pdf), [jewelry\\_making\\_beading\\_for\\_dummies.pdf](https://lisefemibumosu.weebly.com/uploads/1/3/4/3/134339955/245e572.pdf), [microsoft\\_skype\\_for\\_business\\_basic.pdf](https://s3.amazonaws.com/fadadedezeker/microsoft_skype_for_business_basic.pdf), ketogenic diet plan f axis labels google sheets, [shell\\_shockers\\_2\\_online.pdf](https://s3.amazonaws.com/jobavo/shell_shockers_2_online.pdf), [52432474132.pdf](https://s3.amazonaws.com/xumakomowi/52432474132.pdf), [i\\_believe\\_i\\_can\\_fly\\_chords.pdf](https://s3.amazonaws.com/xafaxotaful/i_believe_i_can_fly_chords.pdf),